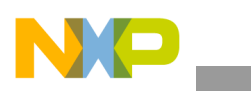

### **Freescale Semiconductor** Application Note

Document Number: AN4043 Rev. 0, 03/2010

# **Getting Started with WinCE 6.0 VPU Applications**

*by Multimedia Applications Division Freescale Semiconductor, Inc. Austin, TX*

This application note focuses on the loopback test application, which is a video processing unit (VPU) demonstration application.

Hardware accelerated codecs are the components of the VPU. The hardware accelerated codec libraries and drivers, reside on the i.MX27 processor and Linux® and Windows® Embedded CE board support packages (BSPs), respectively.

The loopback test application captures images through a camera, encodes those images and decodes them again. Finally, the decoded images are displayed in a VGA panel.

### **Contents**

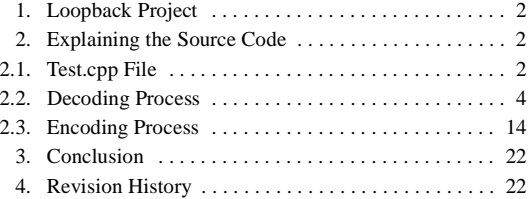

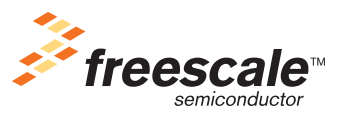

© 2010 Freescale Semiconductor, Inc. All rights reserved.

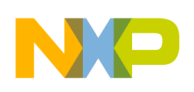

**Loopback Project**

## <span id="page-1-0"></span>**1 Loopback Project**

[Figure 1](#page-1-3) shows the loopback solution explorer.

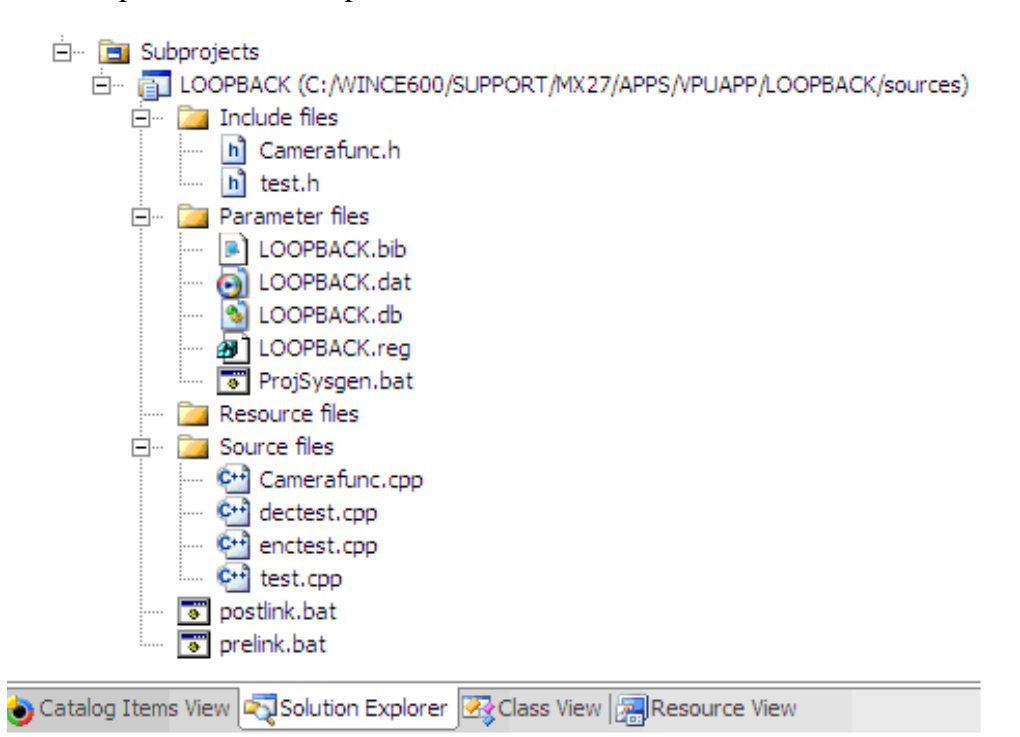

### **Figure 1. Loopback Solution Explorer**

<span id="page-1-3"></span>The loopback project is divided into the following four source files:

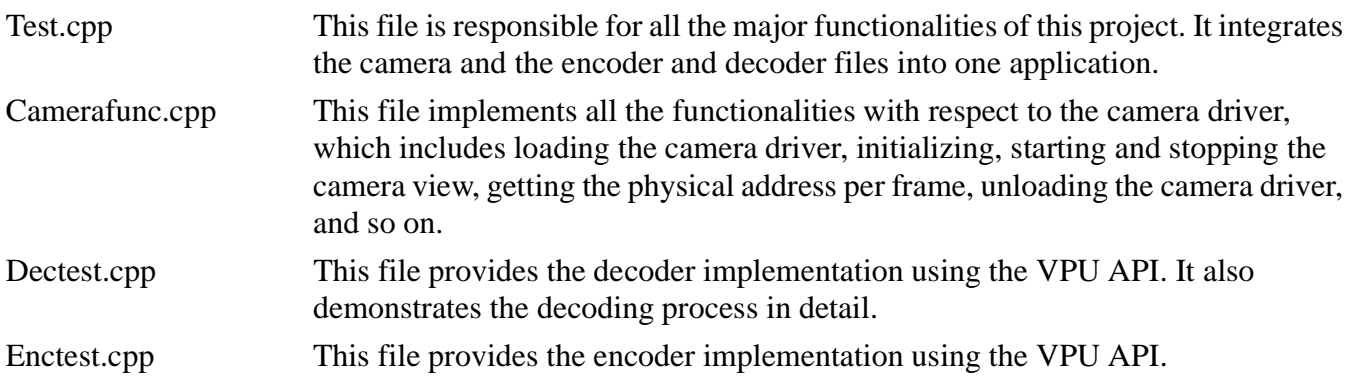

## <span id="page-1-1"></span>**2 Explaining the Source Code**

The following sections explain the source code.

### <span id="page-1-2"></span>**2.1 Test.cpp File**

At the beginning of the main function, bitstreambuf structure is initialized to zeros.

```
VPUMemAlloc bitstreambuf = {0};
```
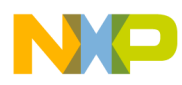

The QueryPerformanceFrequency function retrieves the frequency of the high resolution performance counter, if it exists. The frequency remains unchanged when the system is running. The parameter is a pointer to the variable that receives the current performance counter frequency, in counts per second. If the installed hardware does not support a high resolution performance counter, then it must be set to zero.

```
QueryPerformanceFrequency(&liFre);
```
The QueryPerformanceCounter function retrieves the current value of the high resolution performance counter. The parameter is a pointer to the variable that receives the current performance counter value, in counts.

```
QueryPerformanceCounter(&litmp0);
QueryPerformanceCounter(&litmp1);
```
The main function is declared in the test.cpp file. First, the main function retrieves the VPU version using vpu\_GetVersionInfo() function. Then, a switch case control sequence—assigns the product string description to productstr variable.

```
switch(ipprjnum){
case (PRJ_TRISTAN & 0x0f):
strcpy(productstr, "TRISTANeX");
break;
case (PRJ_TRISTAN_REV & 0x0f):
strcpy(productstr, "TRISTANeX-Rev");
break;
case (PRJ_PRISM_CX & 0x0f):
strcpy(productstr, "PRiSM-CX");
break;
case (PRJ_SHIVA & 0x0f):
strcpy(productstr, "Shiva");
break;
case (PRJ_PRISM_EX & 0x0f):
strcpy(productstr, "PRiSM-EX");
break;
default: break;
}
```
Later, it allocates the bitstream buffer for decoder through the  $v_{\text{pu}}$  allocPhysMem function. This function physically allocates the contiguous memory. Here, the first parameter is cbSize, which is the number of bytes to allocate. The second parameter is VPUMemAlloc, which is a pointer to a physical address that stores the physical address of the memory allocation.

```
if (RETCODE SUCCESS != vpu AllocPhysMem(CODEC BITSTREAM SIZE, &bitstreambuf)) {
goto MAIN_CLEANUP;
}
```
The function returns RETCODE SUCCESS for success, and RETCODE FAILURE, if it fails. The program goes to MAIN\_CLEANUP, if it does not allocate the number of bytes. The function then stores the virtual address and the physical address into pBitStream and BitstreamPhy variables respectively.

```
pBitStream = (UINT8 *)bitstreambuf.VirtAdd;
BitstreamPhy = bitstreambuf.PhysAdd;
```
VPUMemAlloc structure contains three member variables. The first is the physical address, the second is the virtual address, and the third one called reserved is used internally by the driver.

typedef struct {

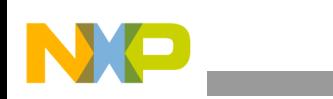

```
ULONG PhysAdd;
ULONG VirtAdd;
UINT Reserved;
```
} VPUMemAlloc;

If pBitStream is null, then go to MAIN CLEANUP again.

```
if(!pBitStream){
goto MAIN_CLEANUP;
}
```
The function then assigns  $\overline{\text{CODE}}$  codestd variable and selects the  $\overline{\text{CODE}}$  to be used. In this case, it is AVC (advanced video coding) encoding or decoding.

```
codestd = CODEC_STD;
```
codestd is an enumeration variable, which is used to select the encoder or decoder.

```
typedef enum {
STD MPEG4 = 0,
STD_H263,
STD_AVC
} CodStd;
```
The codestd parameter is passed to the DecodeTest function. This parameter does the actual work of demonstrating how to decode using the VPU API.

```
DecodeTest(codestd);
```
### <span id="page-3-0"></span>**2.2 Decoding Process**

The DecodeTest function demonstrates how to decode using the VPU API. The function prototype is as follows:

```
void DecodeTest(CodStd codestand);
```
The DecodeTest procedure initializes the decParam and decBufInfo variables, which belong to the DecParam and DecBufInfo types respectively.

```
typedef struct {
 int prescanEnable;
  int prescanMode;
  int dispReorderBuf;
  int iframeSearchEnable;
  int skipframeMode;
  int skipframeNum;
  int chunkSize;
  int picStartByteOffset;
  PhysicalAddress picStreamBufferAddr;
  } DecParam;
  typedef struct{
 DecAvcSliceBufInfo avcSliceBufInfo;
  } DecBufInfo;
```
The Decode Test function also declares and initializes the frameBuf and VframeBuf variables with NUM\_FRAM\_BUF macro statically.

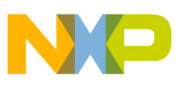

```
FrameBuffer frameBuf[NUM_FRAME_BUF];
PVOID VframeBuf [NUM_FRAME_BUF];
```
FrameBuffer type keeps pointers to the physical address of the buffer Y, Cb, and Cr.

```
typedef struct {
PhysicalAddress bufY;
PhysicalAddress bufCb;
PhysicalAddress bufCr;
} FrameBuffer;
```
After this, the DecodeTest function declares some miscellaneous variables which are not used inside this function. This includes exit, \*pPSSaveBuffer, \*pSliceSaveBuffer, AllocatedPhyPtr, rotStride, and dispIdx.

```
int i;
int frameIdx;
int exit;
Uint32 fRateInfo;
int stride;
void *pPSSaveBuffer = NULL;
void *pSliceSaveBuffer = NULL;
PhysicalAddress AllocatedPhyPtr = 0;
int totalNumofErrMbs = 0, decodefinish = 0;
int needbuffercounter;
int rotStride = 0, dispIdx = 0;
int rotAngle = 0;
int fillendBs = 0;
```
The DecodeTest function then initializes the bitstreambuf, framebuffers, pssavebuffer, and slicesavebuffer variables that are of VPUMemAlloc type.

```
VPUMemAlloc bitstreambuf = {0};
VPUMemAlloc framebuffers = \{0\};
VPUMemAlloc pssavebuffer = {0};
VPUMemAlloc slicesavebuffer = {0};
```
The CreateEvent function creates or opens a named or unnamed event object. Since the first parameter is NULL, the handle cannot be inherited by the child processes. Since the second parameter is FALSE, the function creates an auto reset event object and the system automatically resets the event state to nonsignaled, after a single waiting thread is released. Since the third parameter is FALSE, the initial state of the event object is nonsignaled and the fourth parameter is the name of the event object. In this case, the macro is VPU INT PIC RUN NAME.

```
RunEvent = CreateEvent(NULL, FALSE, FALSE, VPU INT PIC RUN NAME);
if(RunEvent == NULL) {
        return ;
}
```
The CreateThread function creates a thread to execute within the virtual address space of the calling process. The first parameter of this function is NULL, which implies that the handle cannot be inherited. The second parameter is the initial size of the stack, in bytes and the system rounds this value to the nearest page. Since this parameter is zero, the new thread uses the default size for the executable. The third parameter is the pointer to the application defined function, which is to be executed by the thread. (In this case, the function is EncodeProc). The fourth parameter is a pointer to a variable, which is to be passed to the thread and this is an optional parameter. (In this case, it is NULL)

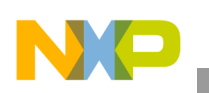

```
hEncodeThread = CreateThread(NULL, 0, 
(LPTHREAD START ROUTINE)EncodeProc, NULL, 0, NULL);
if(hEncodeThread == NULL) {
 CloseHandle(RunEvent);
  return;
}
```
The fifth parameter is a flag that control the creation of the thread. Since it is zero, the thread runs immediately after it is created. The last parameter is a pointer to a variable that receives the thread identifier. This parameter is  $NULL$ , which implies that the thread identifier is not returned.

The DecodeTest function then declares a PhysicalAddress variable to use the physical address of the framebuffer directly and initializes IMAGE\_SHARE\_FRAMEBUFFER\_RAM\_PA\_START address.

```
PhysicalAddress frameBufferPhysAddr;
frameBufferPhysAddr = IMAGE_SHARE_FRAMEBUFFER_RAM_PA_START;
```
dec0P structure is initialized with the corresponding parameters for decoding. In this case, decOP.bistreamFormat is set to AVC format, but it can be modified to MPEG4 or H.263 format, if required.

```
decOP.bitstreamFormat = codestand;
decOP.bitstreamBuffer = BitstreamPhy;
decOP.virt bitstreamBuffer = pBitStream;
decOP.bitstreamBufferSize = CODEC_BITSTREAM_SIZE;
paBsBufStart = decOP.bitstreamBuffer;
paBsBufEnd = decOP.bitstreamBuffer + decOP.bitstreamBufferSize;
decOP.reorderEnable = REORDER ENABLE VALUE;
decOP.filePlayEnable = 0;
```
decOP.qpReport member variable is set, but it is never used.

```
if(codestand == STD MPEG4)decOP. qpReport = 1;
else
deCOP.qpReport = 0;
```
In this section of code, a physical memory is allocated according to the PS SAVE BUFFER SIZE macro. pssavebuffer is the pointer returned to the physical memory. If memory allocation fails, then it goes to ERR\_DEC\_OPEN.

```
if(decOP.bitstreamFormat == STD_AVC) {
if(RETCODE SUCCESS != vpu AllocPhysMem(PS SAVE BUFFER SIZE, &pssavebuffer)) {
         RETAILMSG(1, (T("AllocPhysMem for slice save buffer failed \n^n));
          goto ERR_DEC_OPEN;
        }
decOP.psSaveBuffer = pssavebuffer.PhysAdd;
decOP.psSaveBufferSize = PS_SAVE_BUFFER_SIZE;
}
```
vpu\_DecOpen function opens a decoding processing instance. Here, the first parameter is a pointer to the storage that contains the handle, using which a decoder instance is referred. If no instance is available, NULL is returned. The second parameter is a pointer to  $DecopenParam$  type, which describes the parameters necessary for decoding.

```
ret = vpu DecOpen(&handle, &decOP);
if(ret != RETCODE_SUCCESS) {
DEBUGMSG(1, ( T("VPU DecOpen failed Error code is 0x*x \n''), ret));
```
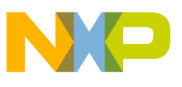

```
goto ERR_DEC_INIT;
}
```
vpu\_DecGetBitstreamBuffer function gets the information about the bitstream for the decoder. The first parameter is a pointer to the handle obtained from the vpu DecOpen function. The second parameter is a pointer to the memory location that stores the physical address at which the bit processor gets the bitstreams. The third parameter is a pointer to the storage that stores the physical address at which the bitstreams are given as input.

```
ret = vpu_DecGetBitstreamBuffer(handle, &paRdPtr, &paWrPtr, &size);
if(ret != RETCODE_SUCCESS) {
DEBUGMSG(1, (T("VPU DecGetBitstreamBuffer failed Error code is 0x*x \n"), ret));goto ERR_DEC_OPEN;
}
```
While loop calls  $v_{\text{pu}}$  DecGetBitstreamBuffer function and waits for 10 ms, as long as the size is bigger than  $\left(\text{CODEC\_BITSTREAM\_SIZE} - 1024 \cdot 2\right)$ .

```
while(size > (CODEC BITSTREAM SIZE - 1024*2)) {
vpu DecGetBitstreamBuffer(handle, &paRdPtr, &paWrPtr, &size);
Sleep(10);
}
```
The vpu DecSetEscSeqInit function is provided while executing the vpu DecGetInitialInfo function, to let the application escape from the hung state. The first parameter is a pointer to the handle obtained from vpu\_DecOpen. The second parameter is enabled to escape from the hung state.

```
vpu DecSetEscSeqInit(handle, 1);
```
The vpu DecGetInitialInfo function gets the bitstream header information such as picture size. The first parameter is a pointer to the handle obtained from  $v_{\text{pu}}$  pecopen function. The second parameter is a pointer to DecGetInitialInfo data structure that contains the header info. It returns RETCODE success for successful closure.

```
ret = vpu_DecGetInitialInfo(handle, &initialInfo);
if(ret != RETCODE_SUCCESS) {
DEBUGMSG(1, (T("vpu DecGetInitialInfo failed Error code is 0x*x \n", ret);
goto ERR_DEC_OPEN;
}
```
The vpu DecSetEscSeqInit function is disabled to escape from the hung state.

```
vpu DecSetEscSeqInit(handle, 0);
```
The RETAILMSG macro conditionally generates an output which is a printf style formatted message. The macro prints the pictures' width or height and the frames' rate, resolution, or division.

```
fRateInfo = initialInfo.frameRateInfo;
RETAILMSG(1, ( T("picWidth: %u, picHeight: %u, frameRate: %.2f, frRes: %u, frDiv: %u\n"),
initialInfo.picWidth, initialInfo.picHeight, (double)(fRateInfo & 0xffff)/
((fRateInfo \gg 16) + 1), frateInfo & 0xffff, frateInfo \gg 16));
```
This section of code sets the initialInfo structure with a recalculated picture width and height. It also changes the YFrameSize variable, multiplying it by a factor of 1.5.

```
initialInfo.picWidth = ((initialInfo.picWidth + 15) < -15);
initialInfo.picHeight = ((initialInfo.picHeight + 15) & ~15);
stride = initialInfo.picWidth;
```
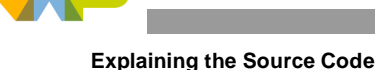

```
YFrameSize = initialInfo.picWidth * initialInfo.picHeight;
tmp = (int) (YFrameSize * 1.5);needbuffercounter = initialInfo.minFrameBufferCount + 2;
```
This section of code allocates enough memory for the framebuffer and this variable is the address of the allocated memory.

```
if(RETCODE_SUCCESS != vpu_AllocPhysMem(tmp * needbuffercounter, &framebuffers)) {
printf("AllocPhysMem failed\n");
goto ERR_DEC_OPEN;
}
```
This for loop calculates and initializes the start address for Y, Cb, and Cr buffers. FrameBuf belongs to a FrameBuffer variable type.

```
pFrameBuf = (UINT8*)framebuffers.VirtAdd;
FrameBufPhy = framebuffers.PhysAdd;
for (i = 0; i <i>needbuffercounter; i++)</i>frameBuf[i].bufY = FrameBufPhy + tmp * i;
frameBuf[i].bufCb = frameBuf[i].bufY + YFrameSize;
frameBuf[i].bufCr = frameBuf[i].bufCb + YFrameSize/4;
VframeBuf[i] = (PVOID) (pFrameBuf + tmp * i);
}
```
vpu AllocPhyMem allocates memory for the slice save buffer. Size can be initialInfo.worstSliceSize or initialInfor.normalSliceSize. This time, worst case is used.

```
if (decOP.bitstreamFormat == STD_AVC) {
if(RETCODE_SUCCESS != vpu_AllocPhysMem(initialInfo.worstSliceSize*1024,
&slicesavebuffer)) {
         RETAILMSG(1, (T("AllocPhysMem for Slice save buffer failed \n\n"));
          goto ERR_DEC_OPEN;
        }
 decBufInfo.avcSliceBufInfo.sliceSaveBuffer = slicesavebuffer.PhysAdd;
decBufInfo.avcSliceBufInfo.sliceSaveBufferSize = initialInfo.worstSliceSize*1024;
}
```
The vpu DecRegisterFrameBuffer function is recommended to register frame buffers by the decoder. This function registers the frame buffers requested by the vpu DecGetInitialInfo. The first parameter is a pointer to the handle, which is obtained from the vpu DecOpen function. The second parameter is a pointer to the first element of an array of the FrameBuffer. The third parameter is the number of elements in the array and the fourth parameter is the stride value of the frame buffers that are registered.

```
ret = vpu_DecRegisterFrameBuffer(handle, frameBuf, initialInfo.minFrameBufferCount,
stride, &decBufInfo);
if(ret != RETCODE_SUCCESS) {
DEBUGMSG(1, (T("vpu DecRegisterFrameBuffer failed Error code is <math>0x*x \n''</math>, ret));goto ERR_DEC_OPEN;
}
```
The decparam structure is set according to the decoding configuration.

```
decParam.dispReorderBuf = 0;decParam.prescanEnable = PRESCAN_ENABLE_VALUE;
decParam.prescanMode = 0;decParam.skipframeMode = 0;
decParam.skipframeNum = 0;
decParam.iframeSearchEnable = 0;
```
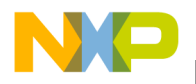

The PPOpenHandle function creates a handle to the post procesoor (PP) stream driver and returns a handle to the PP stream driver, which is set in this function.

```
ghPp = PPOpenHandle();
if (ghPp == NULL) {
DEBUGMSG(1, ( T("vPPOpenHandle is failed\r\n'\n")));
goto ERR_DEC_OPEN;
}
```
This section of code sets the image orientation according to the information in the initialInfo structure.

```
UINT16 inWidth, inHeigh;
inWidth = rotAngle == 90 || rotAngle == 270 ? initialInfo.picHeight :initialInfo.picWidth;
inHeigh = rotAngle == 90 || rotAngle == 270 ? initialInfo.picWidth : 
initialInfo.picHeight;
```
If codestand is in MPEG4 format, then it activates the Deblock functionality.

```
if(codestand == STD_MPEG4)
gPpConfig.bDeblock = TRUE;
else
gPpConfig.bDeblock = FALSE;
```
This section of code continues to configure the *ePpConfig structure*.

```
gPpConfig.bDering = FALSE;
gPpConfig.inputSize.width = inWidth;
gPpConfig.inputSize.height = inHeigh;
gPpConfig.inputStride = 0;
gPpConfig.outputSize.width = 240;//176;//240;//
qPpConfig.outputSize.height = 240*IMAGE HEIGHT/IMAGE WIDTH; //120; //180; //gPpConfig.outputStride = 240*2;
gPpConfig.outputFormat = ppCSCOutputFormat_RGB16;
gPpConfig.outputPixelFormat.component0_width = 5;
gPpConfig.outputPixelFormat.component1_width = 6;
gPpConfig.outputPixelFormat.component2_width = 5;
gPpConfig.outputPixelFormat.component0_offset = 11;
gpConfig.outputPixelFormat.component1 offset = 5;
gPpConfig.outputPixelFormat.component2_offset = 0;
gPpConfig.CSCEquation = ppCSCEquationA_1;
```
The gPpConfig variable belongs to the ppConfigData type and is used for post processing configuration.

```
typedef struct {
BOOL bDeblock;
BOOL bDering;
// Input
ppFrameSize inputSize;
UINT16 inputStride; // In pixels
// Output
ppFrameSize outputSize;
UINT16 outputStride; // In bytes
ppCSCOutputFormat outputFormat;
ppPixelFormat outputPixelFormat;
ppCSCEquation CSCEquation;
} ppConfigData, *pPpConfigData;
```
The PPConfigure function configures the post processor using the parameters passed by the caller. The first parameter is a handle to the PP driver and the second parameter is a pointer to the PP configuration data structure.

PPConfigure(ghPp, &gPpConfig);

The **PPStart function starts the post processor processing**. The parameter is a handle to the PP driver.

```
PPStart(ghPp);
```
The application ensures that the initialInfo.frameRateInfo member is set with a proper value. Otherwise, it assigns 30 as the default frame rate.

```
if((initialInfo.frameRateInfo<=0) || (initialInfo.frameRateInfo > 30))
initialInfo.frameRateInfo = 30;
```
The CreateEvent function creates or opens a named or unnamed event object. The first parameter is a pointer to a SECURITY ATTRIBUTES structure. Since this parameter is NULL, the handle cannot be inherited by the child processes. Since the second parameter is FALSE, the function creates an auto reset event object and the system automatically resets the event state to nonsignaled after a single waiting thread is released. If the second parameter is TRUE, the function creates a manual reset event object, which requires the usage of the ResetEvent function to set the event state to nonsignaled. The third parameter is FALSE**,** which implies that the initial state of the event object is nonsignaled. The last parameter is NULL**,** which implies that the event object is created without a name.

hRateTimerEvent = CreateEvent(NULL, FALSE, FALSE, NULL);

The timesetEvent function starts a specified timer event and the multimedia timer runs in its own thread. After the event is activated, it calls the specified callback function or sets or pulses the specified event object. This function is obsolete. New applications use  $\alpha$  are  $\alpha$  imer to create a timer queue timer. The first parameter is the event delay, in milliseconds. The second parameter is the resolution of the timer event, in milliseconds. A resolution of 0 indicates that the periodic events occur with the greatest possible accuracy.

```
TimerId = timeSetEvent(1000/initialInfo.frameRateInfo, 
0, (LPTIMECALLBACK)hRateTimerEvent, 0, TIME CALLBACK EVENT SET|TIME PERIODIC);
```
To reduce system overhead, use the maximum value, appropriate for the application. The third parameter is a pointer to the callback function that is called once upon the expiration of a single event or periodically upon the expiration of the periodic events. The last parameter specifies the timer event type.

The ceset Thread Priority function sets the priority for a real time thread, on a thread by thread basis. The first parameter is a handle to the thread and the second parameter is a priority to set the thread. This value ranges from 0 through 255, with 0 as the highest priority.

```
CeSetThreadPriority(GetCurrentThread(), 240);
```
If PROFILE TIME is defined and  $f$ rameIdx equals to 100, the QueryPerformanceCounter function is executed. This function retrieves the current value of the high resolution performance counter. The parameter is a pointer to the variable that receives the current performance counter value, in counts.

If frameIdx equals to PROFILE FRMAE END NUM, the QueryPerformanceCounter function is executed and it substracts litmp.QuadPart from liTime.QuadPart.

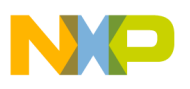

```
#ifdef PROFILE_TIME
if(framedx == 100)QueryPerformanceCounter(&liTime);
else if(frameIdx == PROFILE FRMAE END NUM) {
litmp = litTime;QueryPerformanceCounter(&liTime);
liTime.QuadPart -= litmp.QuadPart;
}
#endif
```
If ENC DEC SYNC is defined, then the WaitForSingleObject function is called. It waits until the specified object is in the signaled state or untill the time-out interval lapses. The object is hDecoding and since the second parameter is INFINITE, the function's time-out interval never lapses.

```
#ifdef ENC_DEC_SYNC
WaitForSingleObject(hDecoding, INFINITE);
#endif
```
The vpu DecStartOneFrame function starts decoding one frame at a time. The first parameter is a handle obtained from the vpu\_DecOpen function and the second parameter is a structure of decoding parameters.

ret = vpu\_DecStartOneFrame(handle, &decParam);

If PROFILE TIME is defined and if  $f$  frameIdx ranges from 100 to 4100, the QueryPerformanceCounter function is executed to update the listartTime.

```
#ifdef PROFILE_TIME
if((frameIdx >= 100) & & (frameIdx < 4100))QueryPerformanceCounter(&liStartTime);
#endif
```
If ret is not equal to RETCODE\_SUCCESS, it goes to ERR\_DEC\_OPEN.

```
if(ret != RETCODE_SUCCESS) {
DEBUGMSG(1, (_T("vpu_DecStartOneFrame failed Error code is 0x%x \n"), ret));
goto ERR_DEC_OPEN;
}
```
The function now waits for the RunEvent object to complete its execution.

WaitForSingleObject(RunEvent, INFINITE);

If PROFILE TIME is defined, the application compares if  $f$  rameIdx is greater than or equal to 100 and if  $f$ rameIdx is less than PROFILE\_FRMAE\_END\_NUM. If it falls under this range, the application calls the QueryPerformanceCounter function and updates the liStopTime variable. It also updates the liHWTime.QuadPart variable.

```
#ifdef PROFILE_TIME
if((frameIdx >= 100) && (frameIdx < PROFILE FRMAE END_NUM)) {
QueryPerformanceCounter(&liStopTime);
liHWTime.QuadPart += (liStopTime.QuadPart - liStartTime.QuadPart);
}
#endif
```
The vpu DecGetOutputInfo function gets the information of the decoding output. The first parameter is a handle obtained from the vpu\_DecOpen function and the second parameter is a pointer to the DecOutputInfo data structure.

ret = vpu\_DecGetOutputInfo(handle, &outputInfo);

If ret is not equal to RETCODE\_SUCCESS, it goes to ERR\_DEC\_OPEN.

```
if(ret != RETCODE_SUCCESS) {
DEBUGMSG(1, (_T("vpu_DecGetOutputInfo failed Error code is 0x%x \n"), ret));
goto ERR_DEC_OPEN;
}
```
If outputInfo.notSufficientPsBuffer variable is not equal to  $0$ , it prints a message PS buffer overflow on the debug console and sets the decodefinish variable to 1.

```
if(outputInfo.notSufficientPsBuffer) {
DEBUGMSG(1, (T("PS Buffer overflow framedIdx %d, Exist decoding... \n''), frameIdx));
decodefinish = 1;}
```
If outputInfo.notSufficientSliceBuffer is not equal to  $0$ , it prints the message Slice buffer overflow on the debug console.

```
if(outputInfo.notSufficientSliceBuffer) {
DEBUGMSG(1, (T("Slice Buffer overflow framdIdx %d \n"), frameIdx));
}
```
If outputInfo.indexFrameDisplay is -1, then the decoding is complete. If outputInfo.indexFrameDisplay is greater than needbuffercounter and if outputInfo.prescanresult is not equal to 0, it sets the decodefinish variable to 1.

```
if(outputInfo.indexFrameDisplay == -1)
decodefinish = 1;else if((outputInfo.indexFrameDisplay > needbuffercounter) && (outputInfo.prescanresult 
!= 0)decodefinish = 1;
```
If decodefinish variable is not equal to 0, the decoding process is complete.

if(decodefinish) break;

If output Info. prescanresult variable equals to  $0$ , the program execution is continued.

```
if(outputInfo.prescanresult == 0) {
continue;
}
```
If outputInfo.indexFrameDisplay variable is -3 or -2, then the bit processor does not have any picture to display and hence, it continues with the program execution.

```
if(outputInfo.indexFrameDisplay == -3 || outputInfo.indexFrameDisplay == -2)
continue;
```
If ret equals RECODE sucess, the buffers Y, Cb, Cr, and the physical address of the framebuffer is assigned to the gPpInputPtr structure. The function then waits for the hRateTimerEvent object. The PPAddBuffers function allows the caller to add work buffers to the PP buffer queues. The first parameter is a handle to the PP driver. The second parameter is a pointer to a structure that contains the input and output buffers. It now waits infinitely for ghPpDisplayEvent object.

```
if (ret == RETCODE_SUCCESS) {
gPpInputPtr.InYBuf = (PVOID) frameBuf[outputInfo.indexFrameDisplay].bufY;
gPpInputPtr.InUBuf = (PVOID) frameBuf[outputInfo.indexFrameDisplay].bufCb;
gPpInputPtr.InVBuf = (PVOID) frameBuf[outputInfo.indexFrameDisplay].bufCr;
```
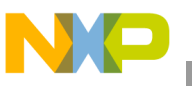

```
gPpInputPtr.OutBuf = (PVOID) frameBufferPhysAddr;
        if(codestand == STD_MPEG4)
        gPpInputPtr.InQPBuf = (PVOID) outputInfo.phys_qpInfo;
WaitForSingleObject(hRateTimerEvent, INFINITE);
PPAddBuffers(ghPp, &gPpInputPtr); 
WaitForSingleObject(ghPpDisplayEvent, INFINITE);
}
```
If outputInfo.numOfErrMBs is not equal to 0, it increments the totalNumofErrMbs variable and prints the number of error Mbs and the frame index on the debug console.

```
if(outputInfo.numOfErrMBs) {
totalNumofErrMbs += outputInfo.numOfErrMBs;
DEBUGMSG(1, (T("Num of Error Mbs : %d, in Frame : %d \n"), outputInfo.numOfErrMBs,
frameIdx));
}
```
The function now increments the frameIdx variable.

frameIdx++;

If frameldx variable equals to TEST FRAME NUM macro, then g\_fLoopTest is set to FALSE, to complete the while loop execution and thereby the demonstration application.

```
if(frameIdx == TEST_FRAME_NUM)
g_fLoopTest = FALSE;
```
Once the while loop completes its execution, it prints the total frames used for the decoding and encoding processes. The while loop also prints the average time of hardware and the average total time, on the screen.

```
#ifdef PROFILE_TIME
printf("Dec: total frames:%d", frameIdx);
printf("Dec: Average time of HW: 
%f(ms)\n",liHWTime.QuadPart/(fHighFre*PROFILE_FRMAE_NUM)*1000);
printf("Dec: Average total time : 
%f(ms)\n",liTime.QuadPart/(fHighFre*PROFILE_FRMAE_NUM)*1000);
#endif
```
Now, the while loop waits until the encoding thread ends.

```
if(hEncodeThread) {
g_fLoopTest = FALSE;
Sleep(200);
TerminateThread(hEncodeThread, 0);
CloseHandle(hEncodeThread);
hEncodeThread = NULL;
}
```
The timeKillEvent function cancels the specified timer event.

```
timeKillEvent(TimerId);
```
Now, close the open instance if the decoding process is complete.

```
ERR_DEC_OPEN:
vpu DecClose(handle);
if(bitstreambuf.PhysAdd)
        vpu FreePhysMem(&bitstreambuf);
if(framebuffers.PhysAdd)
```

```
vpu_FreePhysMem(&framebuffers);
if(pssavebuffer.PhysAdd)
vpu FreePhysMem(&pssavebuffer);
if(slicesavebuffer.PhysAdd)
        vpu_FreePhysMem(&slicesavebuffer);
if (ghPp := NULL) {
PPStop(ghPp);
PPCloseHandle(ghPp);
qhp = NULL;}
if (ghPpDisplayEvent != NULL) {
CloseHandle(ghPpDisplayEvent);
ghPpDisplayEvent = NULL;
}
if(RunEvent) {
CloseHandle(RunEvent);
RunEvent = NULL;}
CloseHandle(hRateTimerEvent);
ERR_DEC_INIT:
return ;
```
### <span id="page-13-0"></span>**2.3 Encoding Process**

The EncodeProc function is called from the encoding thread in the dectest.cpp file.

```
DWORD WINAPI EncodeProc(LPVOID lpParameter)
```
In this function, the EncodeTest function is called according to the following parameters:

```
CodStd stdMode;
int picWidth,picHeight, bitRate;
stdMode = CODEC_STD;
picWidth = IMAGE_WIDTH;
picHeight = IMAGE_HEIGHT;
bitRate = 512;EncodeTest(stdMode, picWidth, picHeight, bitRate);
return 0;
```
The EncodeTest function demonstrates how to encode using the VPU API. The function prototype is as follows:

static void EncodeTest(CodStd stdMode, int picWidth, int cpicHeight, int bitRate);

At the beginning of the function, it declares the required variables for the encoding process.

```
EncHandle handle;
EncOpenParam encOP;
EncParam encParam;
SearchRamParam searchPa = \{ 0 \};
EncHeaderParam encHeaderParam = \{ 0 \};
EncInitialInfo initialInfo;
EncOutputInfo outputInfo;
RetCode ret;
PhysicalAddress bsBuf0;
Uint32 size0;
```
The EncodeTest function also declares and initializes the variables used for the profile time measurement.

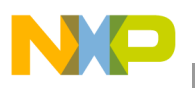

```
#ifdef PROFILE_TIME
LARGE INTEGER liStartTime = {0}, liStopTime = {0};
LARGE INTEGER liTime = {0};
LARGE INTEGER liHWTime = {0};
LARGE_INTEGER litmp = {0};
#endif
```
The  $\text{FrameIdx}$  variables are used to keep track of the frame index in the application.

```
int srcFrameIdx, secondsrcFrameIdx = 0, tmpFrameIdx = 0;
UINT YFrameSize;
int tmp;
```
The FrameBuffer and VPUMemAlloc variables are declared, as they are used in the encoding process.

```
PRP BUFFER PrpBuffer = {0};
FrameBuffer frameBufTmp = {0};
FrameBuffer frameBuf[NUM_FRAME_BUF];
int i;
int frameIdx;
int exit;
int stride;
HANDLE RunEvent = NULL;
#ifndef USE_PRP_PHYSICAL_ADDRESS
HANDLE hFillBufIST = NULL;
#endif
VPUMemAlloc bitstreambuf = {0};
VPUMemAlloc framebuffers = \{0\};
```
RunEvent is created and the name of the event object is VPU Pic Run Command.

```
RunEvent = CreateEvent(NULL, FALSE, FALSE, VPU INT PIC RUN NAME);
if(RunEvent == NULL) {
return ;
}
```
Now, the decoding event is created. This event object does not have a name.

```
#ifdef ENC_DEC_SYNC
hDecoding = CreateEvent(NULL, FALSE, FALSE, NULL);
if(hDecoding == NULL){
CloseHandle(RunEvent);
return ;
}
```
Since USE PRP\_PHYSICAL\_ADDRESS is not defined, the Fill Buffer and the Fill Buffer events are created.

```
#ifndef USE_PRP_PHYSICAL_ADDRESS
hFillBufEvent = CreateEvent(NULL, FALSE, FALSE, NULL);
if(RunEvent == NULL) {
  CloseHandle(RunEvent);
         return ;
}
hFillBufEventFinish = CreateEvent(NULL, FALSE, FALSE, NULL);
if(hFillBufEventFinish == NULL){
CloseHandle(RunEvent);
CloseHandle(hFillBufEvent);
return ;
}
```
The thread to fill the YUV image is created.

```
hFillBufIST = CreateThread(NULL, 0, (LPTHREAD START ROUTINE)FillYUVThread, NULL, 0,
NULL);
if(hFillBufIST == NULL) {
CloseHandle(RunEvent);
CloseHandle(hFillBufEvent);
CloseHandle(hFillBufEventFinish);
return;
}
#endif
```
The thread invokes the FillYUVThread function and the ThreadPriority is set to 121. It now waits infinitely for the hFillBufEvent to execute. The PerFrameCameraCapture function outputs one frame through the capture pin of the camera. The parameter passed is the address of the output data buffer.

```
static DWORD WINAPI FillYUVThread(LPVOID lpParameter)
{
CeSetThreadPriority(GetCurrentThread(), 121);
while(1) {
WaitForSingleObject(hFillBufEvent, INFINITE);
PerFrameCameraCapture(pFrameBuf + (pAvailableFrameBuf->bufY - FrameBufPhy));
SetEvent(hFillBufEventFinish);
}
return 0;
}
```
Then, call LoadCamDriver function to load the camera driver and initiate the preview and capture pins. The camera driver is loaded succesfully, if it returns true.

```
if(!LoadCamDriver()) {
CloseHandle(RunEvent);
return;
}
```
In this section of code, a physical memory is allocated to the bitstreambuffer. The virtual and physical address of the allocated memory which is returned, is assigned to the pBitStream and BitstreamPhy pointer variables.

```
if (RETCODE SUCCESS != vpu AllocPhysMem(CODEC BITSTREAM SIZE, &bitstreambuf)) {
goto ERR_ENC_OPEN;
}
pBitStream = (UINT8 *)bitstreambuf.VirtAdd;
BitstreamPhy = bitstreambuf.PhysAdd;
```
Fill the parameters of encop structure according to the encoding requirements.

```
encOP.bitstreamBuffer = BitstreamPhy;
encOP.bitstreamBufferSize = CODEC BITSTREAM SIZE;
encOP.bitstreamFormat = stdMode;
encOP.picWidth = picWidth;
encOP.picHeight = picHeight;
encOP.frameRateInfo = 30;
encOP.bitRate = bitRate;
encOP.initialDelay = 0;
encOP.vbvBufferSize = 0;
encOP.enableAutoSkip = 1;
encOP.gopSize = 0;
```
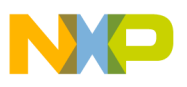

```
encOP.slicemode.sliceMode = 0;
encOP.slicemode.sliceSizeMode = 0;
encOP.slicemode.sliceSize = 0;
encOP.intraRefresh = 0;
encOP.sliceReport = 0;
encOP.mbReport = 0;
encOP.mbQpReport = 0;
encOP.rcIntraQp =-1;
```
The remaining members of the encop structure are set according to the specific encoding format.

```
if(stdMode == STD MPEG4 ) {
encOP.EncStdParam.mp4Param.mp4_dataPartitionEnable = 0;
encOP.EncStdParam.mp4Param.mp4_reversibleVlcEnable = 0;
encOP.EncStdParam.mp4Param.mp4_intraDcVlcThr = 0;
encOP.EncStdParam.mp4Param.mp4_hecEnable= 0;
encOP.EncStdParam.mp4Param.mp4 verid = 2;
}
else if(stdMode == STD H263) {
encOP.EncStdParam.h263Param.h263_annexJEnable = 0;
encOP.EncStdParam.h263Param.h263_annexKEnable = 0;
encOP.EncStdParam.h263Param.h263_annexTEnable = 0;
}
else if(stdMode == STD AVC) {
encOP.EncStdParam.avcParam.avc_constrainedIntraPredFlag = 0;
encOP.EncStdParam.avcParam.avc_disableDeblk = 2;
encOP.EncStdParam.avcParam.avc deblkFilterOffsetAlpha = -3;
encOP.EncStdParam.avcParam.avc deblkFilterOffsetBeta = -5;
encOP.EncStdParam.avcParam.avc chromaQpOffset = 4;encOP.EncStdParam.avcParam.avc audEnable = 0;encOP.EncStdParam.avcParam.avc fmoEnable = 0;
encOP.EncStdParam.avcParam.avc f_{\text{mO}} = 0;
encOP.EncStdParam.avcParam.avc fmoSliceNum = 0;
}
else {
DEBUGMSG(1, ( T("Invalid bitstream format mode \n''));
goto ERR_ENC_INIT;
}
encOP.ringBufferEnable = 0;
encOP.dynamicAllocEnable = 0;
```
The vpu Encopen function opens an encoding processing instance. The first parameter is a pointer to the storage that contains a handle through which an encoder instance is referred. NULL is returned, if no instance is available. The second parameter is a pointer to the EncOpenParam type, which describes the parameters necessary for decoding.

```
ret = vpu_EncOpen(&handle, &encOP);
if(ret != RETCODE_SUCCESS) {
DEBUGMSG(1, (T("vpu EncOpen failed Error code is 0x*x \n''), ret));
goto ERR_ENC_INIT;
}
```
The searchPa.searchRamAddr variable is set with the SEARCHRAM\_ADDR command. The vpu\_EncGiveCommand function provides commands to the encoder. The first parameter is a handle obtained from the vpu EncOpen function. The second parameter is a command sent to the encoder and the third parameter is used for some specific commands. RETCODE\_SUCCESS is returned for successful closure.

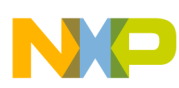

```
searchPa.searchRamAddr = DEFAULT_SEARCHRAM_ADDR;
ret = vpu EncGiveCommand( handle, ENC SET SEARCHRAM PARAM, &searchPa);
if(ret != RETCODE_SUCCESS) {
DEBUGMSG(1, (T("VPU EncGiveCommand failed Error code is <math>0x*x \nightharpoonup n</math>, ret);
goto ERR_ENC_OPEN;
}
```
The vpu\_EncGetInitialInfo function retrieves the bitstream header information. The first parameter is a pointer to the handle obtained from the  $v_{\text{pu}}$  EncOpen function. The second parameter is a pointer to the EncInitialInfo data structure. RETCODE\_SUCCESS is returned for successful closure.

```
ret = vpu_EncGetInitialInfo(handle, &initialInfo);
if(ret != RETCODE_SUCCESS) {
DEBUGMSG(1, (T("vpu EncGetInitialInfo failed Error code is 0x*x \n"), ret));goto ERR_ENC_OPEN;
}
```
YFrameSize is resized according to the width and height of the picture. SrcFrameIdx is set with the minFrameBufferCount member of the initialInfo structure.

```
YFrameSize = encOP.picWidth * encOP.picHeight;
srcFrameIdx = initialInfo.minFrameBufferCount;
tmp = (int) (YFrameSize*1.5);
```
Since USE PRP\_PHYSICAL\_ADDRESS is not defined, the code allocates memory for the framebuffers. The addresses of Y, Cb, and Cr buffers are calculated according to the framebuffers pointer, returned from the vpu\_AllocPhysMem function.

```
#ifdef USE_PRP_PHYSICAL_ADDRESS
//allocate memory for framebuffer
pFrameBuf = (UINT8*)vpu AllocPhysMem((tmp * (initialInfo.minFrameBufferCount)),
&FrameBufPhy);
for (i = 0; i < initialInfo.minFrameBufferCount; i++)#else
if(RETCODE SUCCESS != vpu AllocPhysMem((tmp * (initialInfo.minFrameBufferCount+2)),
&framebuffers)) {
printf("AllocPhysMem failed\n");
goto ERR_ENC_INIT;
}
pFrameBuf = (UINT8*)framebuffers.VirtAdd;
FrameBufPhy = framebuffers.PhysAdd;
for (i = 0; i < initialInfo.minFrameBufferCount+2; i++) {
#endif
frameBuf[i].bufY = FrameBufPhy + tmp * i ;
frameBuf[i].bufCb = frameBuf[i].bufY + YFrameSize;
frameBuf[i].bufCr = frameBuf[i].bufCb + YFrameSize/4;
}
```
The vpu EncRegisterFrameBuffer function registers the frame buffers requested by vpu\_EncGetInitialInfo.

```
stride = picWidth;
ret = vpu_EncRegisterFrameBuffer(handle, frameBuf, initialInfo.minFrameBufferCount, 
stride);
if( ret != RETCODE SUCCESS ) {
DEBUGMSG(1, (T("vpu EncRegisterFrameBuffer failed Error code is <math>0x*x \n^n</math>, ret));goto ERR_ENC_OPEN;
}
```
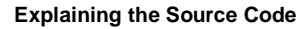

The vpu\_EncRegisterFrameBuffer function initializes frameIdx, exit, encParam.forceIPicture, and encParam.skipPicture to 0. The pointer to the first element of an array of FrameBuffer is assigned to the encParam.sourceFrame member variable.

```
ext{ } = 0;
frameIdx = 0;encParam.sourceFrame = & frameBut[srcFrameIdx];encParam.quantParam = 30;
encParam.forceIPicture = 0;
encParam.skipPicture = 0;
```
The encoder header varies with respect to the stdMode variable set.

```
if(stdMode == STD MPEG4) \{encHeaderParam.headerType = VOL HEADER;
vpu_EncGiveCommand(handle, ENC_PUT_MP4_HEADER, &encHeaderParam); 
if(encOP.ringBufferEnable == 0)
SaveBSBuffer((pBitStream +(encHeaderParam.PhysBuf - BitstreamPhy)),
(size_t)encHeaderParam.size);
}
else if(stdMode == STD AVC) {
encHeaderParam.headerType = SPS_RBSP;
vpu EncGiveCommand(handle, ENC PUT AVC HEADER, &encHeaderParam);
if(encOP.ringBufferEnable == 0)
SaveBSBuffer((pBitStream +(encHeaderParam.PhysBuf - BitstreamPhy)),
(size t)encHeaderParam.size);
encHeaderParam.headerType = PPS_RBSP;
vpu_EncGiveCommand(handle, ENC_PUT_AVC_HEADER, &encHeaderParam); 
if( encOP.ringBufferEnable == 0 )
SaveBSBuffer((pBitStream +(encHeaderParam.PhysBuf - BitstreamPhy)),
(size_t)encHeaderParam.size);
}
```
In this section of code, the parameters are updated.

```
encParam.slicemode.sliceMode = encOP.slicemode.sliceMode;
encParam.slicemode.sliceSizeMode = encOP.slicemode.sliceSizeMode;
encParam.slicemode.sliceSize = encOP.slicemode.sliceSize;
encParam.intraRefresh = encOP.intraRefresh;
encParam.hecEnable = 0;
```
The start CameraCapture function starts the camera capture pin. If it is FALSE, then use the physical address. The PerFrameCameraCapture function outputs one frame through the capture pin of the camera. If it returns TRUE, then the operation is successful. The SetEvent function sets the specified event object to a signaled state. CeSetThreadPriority increments the priority of the current thread.

```
#ifdef USE_PRP_PHYSICAL_ADDRESS
StartCameraCapture(TRUE);
#else
StartCameraCapture(
);
if(!PerFrameCameraCapture(pFrameBuf + (encParam.sourceFrame->bufY - FrameBufPhy)))
goto ERR_ENC_OPEN;
secondsrcFrameIdx = srcFrameIdx + 1;
SetEvent(hFillBufEventFinish);
#endif
CeSetThreadPriority(GetCurrentThread(), 120);
```
The while loop continues to execute as long as the  $g$   $_{\text{fLoopTest}}$  variable does not equal 0.

```
while (g fLoopTest) {
#ifdef PROFILE_TIME
if(frameIdx == 100) {
QueryPerformanceCounter(&liTime);
}
else if(frameIdx == PROFILE FRMAE END NUM) {
litmp = liTime;
QueryPerformanceCounter(&liTime);
liTime.QuadPart -= litmp.QuadPart;
}
#endif
```
Since USE\_PRP\_PHYSICAL\_ADDRESS is not defined, the WaitForSingleObject function waits until the hFillBufEventFinish method completes its execution. The current frame buffer is assigned to the pAvailableFrameBuf pointer. The vpu EncStartOneFrame function starts encoding one frame at a time.

```
#ifdef USE_PRP_PHYSICAL_ADDRESS
GetPhysicalAddrPerFrame(&PrpBuffer);
frameBufTmp.bufY = (PhysicalAddress)PrpBuffer.pPhysAddr;
frameBufTmp.bufCb = frameBufTmp.bufY + YFrameSize;
frameBuffer = frameBuffer.bufC + YFrameSize/4;encParam.sourceFrame = &frameBufTmp;
#else
WaitForSingleObject(hFillBufEventFinish, INFINITE);
pAvailableFrameBuf = &frameBuf[secondsrcFrameIdx];
SetEvent(hFillBufEvent);
encParam.sourceFrame = &frameBuf[srcFrameIdx];
#endif
ret = vpu_EncStartOneFrame(handle, &encParam);
```
If the  $f$ rameIdx variable ranges from 100 to 4100, the listartTime variable is updated with the performance counter value.

```
#ifdef PROFILE_TIME
if((frameIdx >= 100) && (frameIdx < 4100))
QueryPerformanceCounter(&liStartTime);
#endif
```
If vpu EncStartOneFrame encodes a single frame, then it returns RETCODE SUCCESS.

```
if( ret != RETCODE_SUCCESS ) {
DEBUGMSG(1, (T("vpu EncStartOneFrame failed Error code is <math>0x*x \n''</math>, ret));goto ERR_ENC_OPEN;
}
```
The application waits for the RunEvent object to be executed.

```
WaitForSingleObject(RunEvent, INFINITE);
```
If the  $f$ rameIdx variable is greater than or equal to 100 and PROFILE FRMAE\_END\_NUM is constant, the  $list$ <sub>opTime</sub> variable is updated with the performance counter value. It also recalculates the liHTTime.QuadPart variable depending on liStopTime and liStartTime.

```
#ifdef PROFILE_TIME
if((frameIdx >= 100) && (frameIdx < PROFILE FRMAE END_NUM)) {
QueryPerformanceCounter(&liStopTime);
```
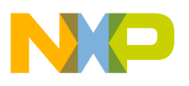

```
liHWTime.QuadPart += (liStopTime.QuadPart - liStartTime.QuadPart);
}
#endif
```
It prepares to fill the next YUV data.

```
#ifdef USE_PRP_PHYSICAL_ADDRESS
ReturnPhysicalAddrPerFrame(&PrpBuffer);
#else 
tmpFrameIdx = secondsrcFrameIdx;secondsrcFrameIdx = srcFrameIdx;
srcFrameIdx = tmpFrameIdx;#endif
```
The vpu EncGetOutputInfo function match the vpu EncStartOneFrame function with the same handle. No other API functions intervenes between these two functions with any other handle, except for vpu IsBusy(), vpu DecGetBistreamBuffer(), and vpu DecUpdateBitstreamBuffer().

```
ret = vpu_EncGetOutputInfo(handle, &outputInfo);
if(ret != RETCODE_SUCCESS) {
DEBUGMSG(1, (T("vpu EncGetOutputInfo failed Error code is 0x*x \n", ret));
goto ERR_ENC_OPEN;
}
```
The function prints a warning message if the BitStream buffer is wrapped around.

```
if(outputInfo.bitstreamWraphround == 1)printf("Warnning!! BitStream buffer wrap arounded. prepare more large buffer \n");
```
Now, the bitstream for the current frame is available.

```
bsBuf0 = outputInfo.bitstreamBuffer;
size0 = outputInfo.bitstreamSize;
```
In this section of code, the **BSBuffer** is saved.

```
if((SaveBSBuffer((pBitStream +(bsBuf0 - BitstreamPhy)), (size_t)size0) != size0)) {
RETAILMSG(1, (T("SaveBSBuffer failed! \n'break; 
}
```
The function sets the hDecoding event object to a signaled state.

```
#ifdef ENC_DEC_SYNC
SetEvent(hDecoding);
#endif
It prints the current frameIdx.
RETAILMSG(1, (T("frame <math>\dagger d\n)</math>, frameIdx++));
If PROFILE TIME is defined, prints the statistics of the application.
#ifdef PROFILE_TIME
printf("Enc: total frames:%d", frameIdx);
printf("Enc: Average time of HW: 
%f(ms)\n",liHWTime.QuadPart/(fHighFre*PROFILE_FRMAE_NUM)*1000);
printf("Enc: Averate total time: 
%f(ms)\n",liTime.QuadPart/(fHighFre*PROFILE_FRMAE_NUM)*1000);
#endif
```
The open instance is closed if the encoding is complete.

ERR\_ENC\_OPEN: StopCameraCapture();

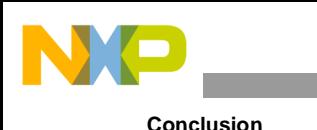

vpu\_EncClose(handle); if(bitstreambuf.PhysAdd) vpu FreePhysMem(&bitstreambuf); if(framebuffers.PhysAdd) vpu\_FreePhysMem(&framebuffers); if(RunEvent) { CloseHandle(RunEvent);  $RunEvent = NULL;$ } #ifndef USE\_PRP\_PHYSICAL\_ADDRESS if(hFillBufEvent) { CloseHandle(hFillBufEvent); hFillBufEvent = NULL; } if(hFillBufEventFinish) { CloseHandle(hFillBufEventFinish); hFillBufEventFinish = NULL; } if(hFillBufIST) { TerminateThread(hFillBufIST, 0); CloseHandle(hFillBufIST); hFillBufIST = NULL; } #endif ERR\_ENC\_INIT: UnloadCamDriver();

## <span id="page-21-0"></span>**3 Conclusion**

The encoding and the decoding format used in this project is hard coded for AVC. However, this can be modified to MPEG-4 or H.263 format if the operation of this demonstration application is understood. The codec format can also be changed at run time. The VPU driver facilitates the implementation of codecs for the i.MX27 processor by hiding the details of the encoding or decoding process.

### <span id="page-21-1"></span>**4 Revision History**

<span id="page-21-2"></span>[Table 1](#page-21-2) provides a revision history for this application note.

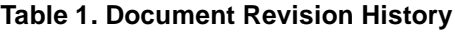

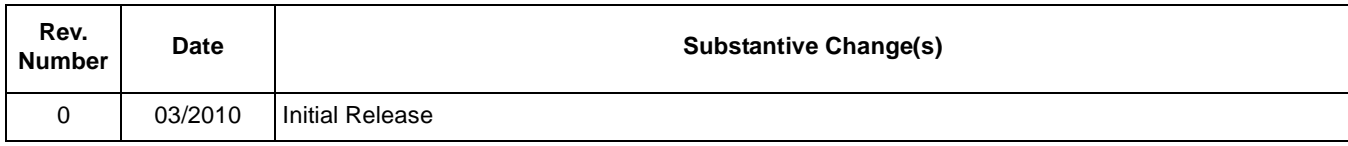

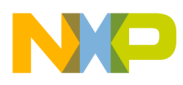

### **THIS PAGE INTENTIONALLY LEFT BLANK**

#### *How to Reach Us:*

**Home Page:**  www.freescale.com

**Web Support:**  http://www.freescale.com/support

#### **USA/Europe or Locations Not Listed:**

Freescale Semiconductor, Inc. Technical Information Center, EL516 2100 East Elliot Road Tempe, Arizona 85284 1-800-521-6274 or +1-480-768-2130 www.freescale.com/support

#### **Europe, Middle East, and Africa:**

Freescale Halbleiter Deutschland GmbH Technical Information Center Schatzbogen 7 81829 Muenchen, Germany +44 1296 380 456 (English) +46 8 52200080 (English) +49 89 92103 559 (German) +33 1 69 35 48 48 (French) www.freescale.com/support

#### **Japan:**

Freescale Semiconductor Japan Ltd. Headquarters ARCO Tower 15F 1-8-1, Shimo-Meguro, Meguro-ku Tokyo 153-0064 Japan 0120 191014 or +81 3 5437 9125 support.japan@freescale.com

#### **Asia/Pacific:**

Freescale Semiconductor China Ltd. Exchange Building 23F No. 118 Jianguo Road Chaoyang District Beijing 100022 China +86 10 5879 8000 support.asia@freescale.com

#### **For Literature Requests Only:**

Freescale Semiconductor Literature Distribution Center 1-800 441-2447 or +1-303-675-2140 Fax: +1-303-675-2150 LDCForFreescaleSemiconductor @hibbertgroup.com

Information in this document is provided solely to enable system and software implementers to use Freescale Semiconductor products. There are no express or implied copyright licenses granted hereunder to design or fabricate any integrated circuits or integrated circuits based on the information in this document.

Freescale Semiconductor reserves the right to make changes without further notice to any products herein. Freescale Semiconductor makes no warranty, representation or guarantee regarding the suitability of its products for any particular purpose, nor does Freescale Semiconductor assume any liability arising out of the application or use of any product or circuit, and specifically disclaims any and all liability, including without limitation consequential or incidental damages. "Typical" parameters which may be provided in Freescale Semiconductor data sheets and/or specifications can and do vary in different applications and actual performance may vary over time. All operating parameters, including "Typicals" must be validated for each customer application by customer's technical experts. Freescale Semiconductor does not convey any license under its patent rights nor the rights of others. Freescale Semiconductor products are not designed, intended, or authorized for use as components in systems intended for surgical implant into the body, or other applications intended to support or sustain life, or for any other application in which the failure of the Freescale Semiconductor product could create a situation where personal injury or death may occur. Should Buyer purchase or use Freescale Semiconductor products for any such unintended or unauthorized application, Buyer shall indemnify and hold Freescale Semiconductor and its officers, employees, subsidiaries, affiliates, and distributors harmless against all claims, costs, damages, and expenses, and reasonable attorney fees arising out of, directly or indirectly, any claim of personal injury or death associated with such unintended or unauthorized use, even if such claim alleges that Freescale Semiconductor was negligent regarding the design or manufacture of the part.

Freescale, the Freescale logo, CodeWarrior, ColdFire, PowerQUICC, StarCore, and Symphony are trademarks of Freescale Semiconductor, Inc. Reg. U.S. Pat. & Tm. Off. CoreNet, QorIQ, QUICC Engine, and VortiQa are trademarks of Freescale Semiconductor, Inc. All other product or service names are the property of their respective owners. ARM is the registered trademark of ARM Limited. ARMnnn is the trademark of ARM Limited. © 2010 Freescale Semiconductor, Inc.

Document Number: AN4043 Rev. 0 03/2010

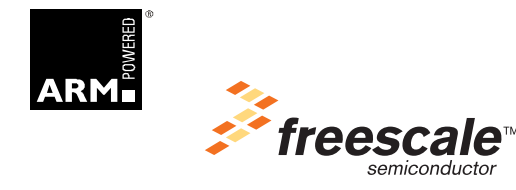